**股票最大成交额怎么算--自编股票公式问题:10天内的最 大成交量的当天,收盘价大开盘价时为真或1,否就0-鸿**

 $\Omega$ 3%,  $\Omega$ 3%,  $\Omega$ 3%,  $\Omega$ 3%,  $\Omega$  $5\quad 3\%$   $5\quad 3\%$  $1000$  1  $1 \t 1 \t 5$  )  $1200 \t825 \t\t\t 825 \t\t 825 \t\t 825 \t\t 820 \t\t = 9900$  $9900 * 0.003 = 29.7 * 9900 * 0.003 = 29.7 * 1200$  $1\%$  $5$  9900+29.7+29.7+1.2+5=9965.6  $99656/1200 = 8305$   $15.01$   $15.01$   $*1200$   $= 18012$ 18012 \*  $0.003 - 54.036$  18012 \*  $0.003 - 54.036$  1200  $1\%$  $5$  and  $18012-54.036-54.036-1.2-5=17897.728$  $17897.728/1200 = 14.915$   $14.915-8.305=6.61$ 6.61 6.61 \* 1200 = 7932

 $\ddotsc$ 

 $\sim$  1.

 $2\hskip-3.1em$ 

3.买卖委托单数。

- 1.  $\blacksquare$
- $2.$  $3 \sim$
- $4\overline{ }$
- $5<sub>1</sub>$  $1.$
- $2.$
- $3.$  $\frac{1}{2}$ 
	-
	- $4.$

## **10 10 开盘价时为真或1,否就0**

----------------------------------------------------------------------来自于职业编写公式

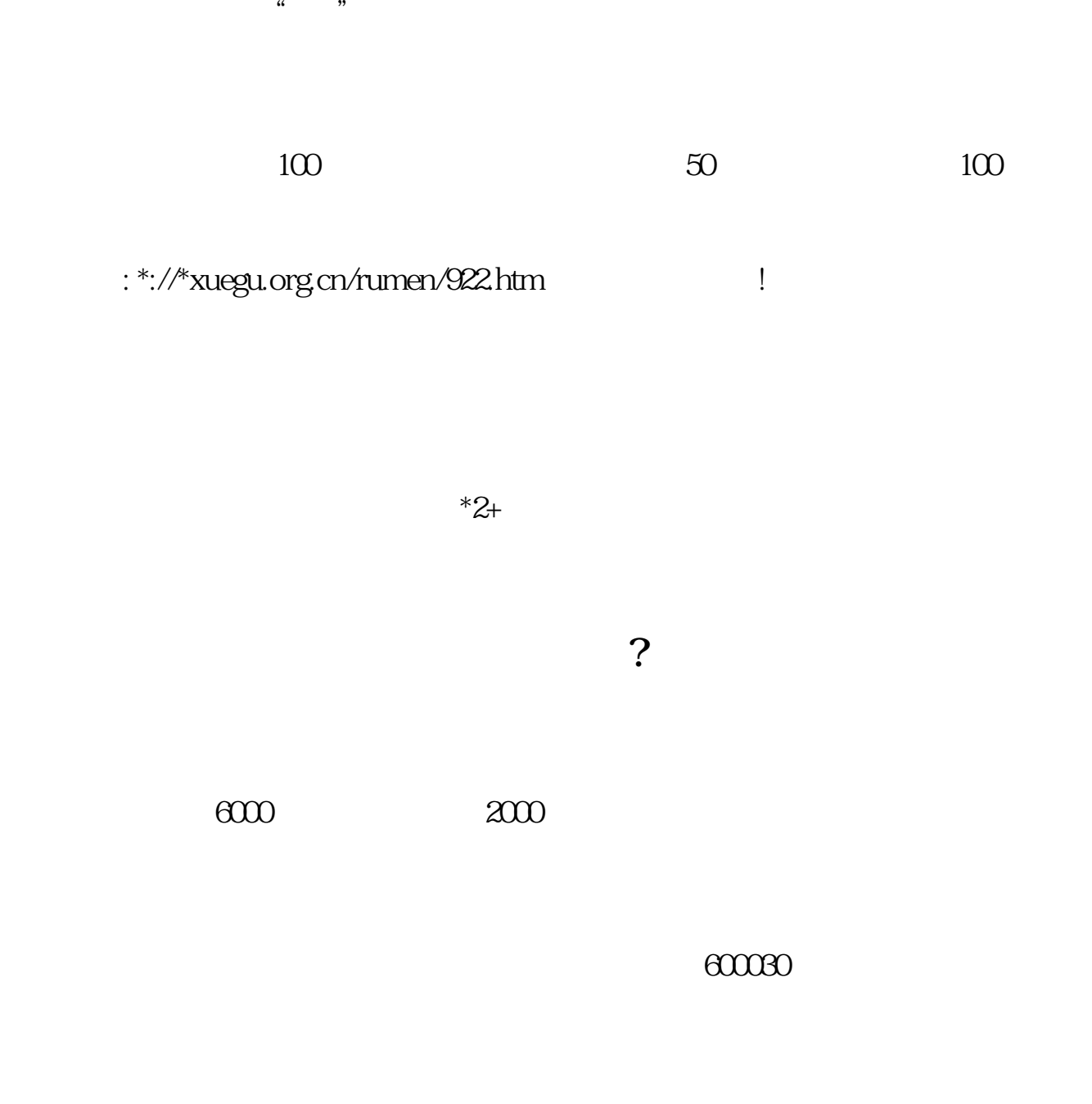

 $\frac{a}{\sqrt{a}}$ 

9 25-9 30

**七、怎么看集合竞价成交量?**

9 25

 $\mathbb{R}^n$ 

 $5$ 

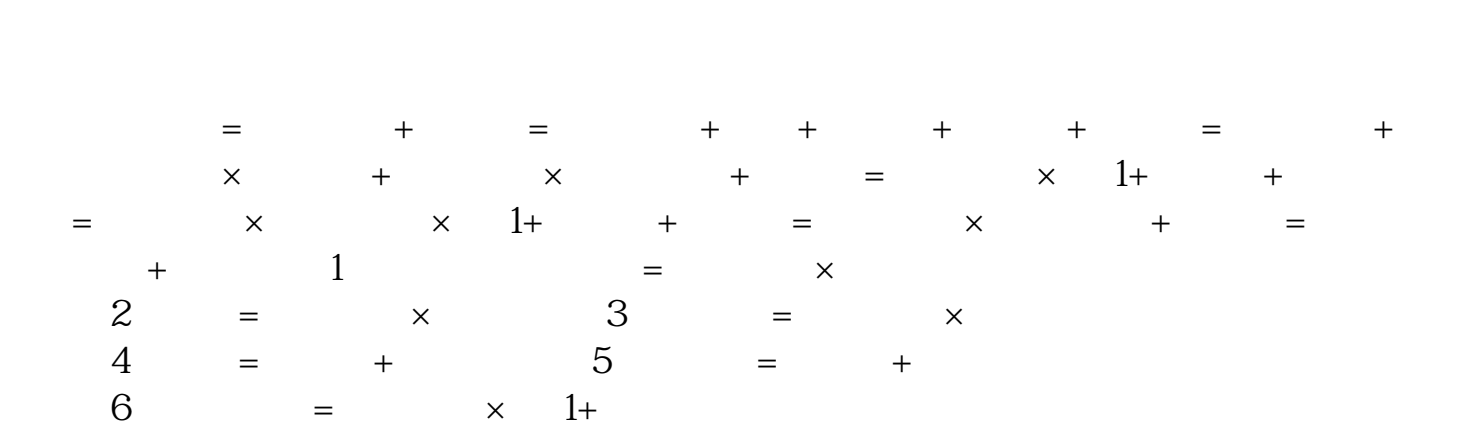

资料拓展集合竞价时成交价格的确定原则是:在有效价格范围内选取成交量最大的  $\widetilde{G}_{\sigma}$  , and a set of contract on the contract of contract on the contract of contract on  $\widetilde{G}_{\sigma}$ 

 $9<sub>2</sub>$ 

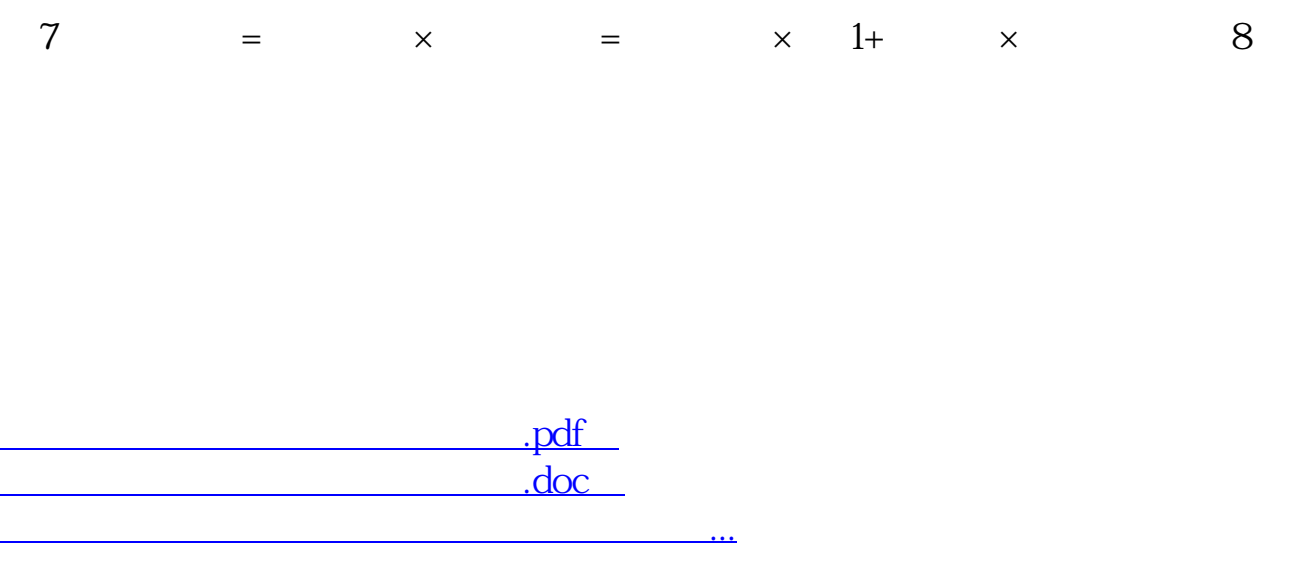

http://www.83717878.com/chapter/9140519.html